## **CentreCOM LM33-PCM-T AT&T[n]**

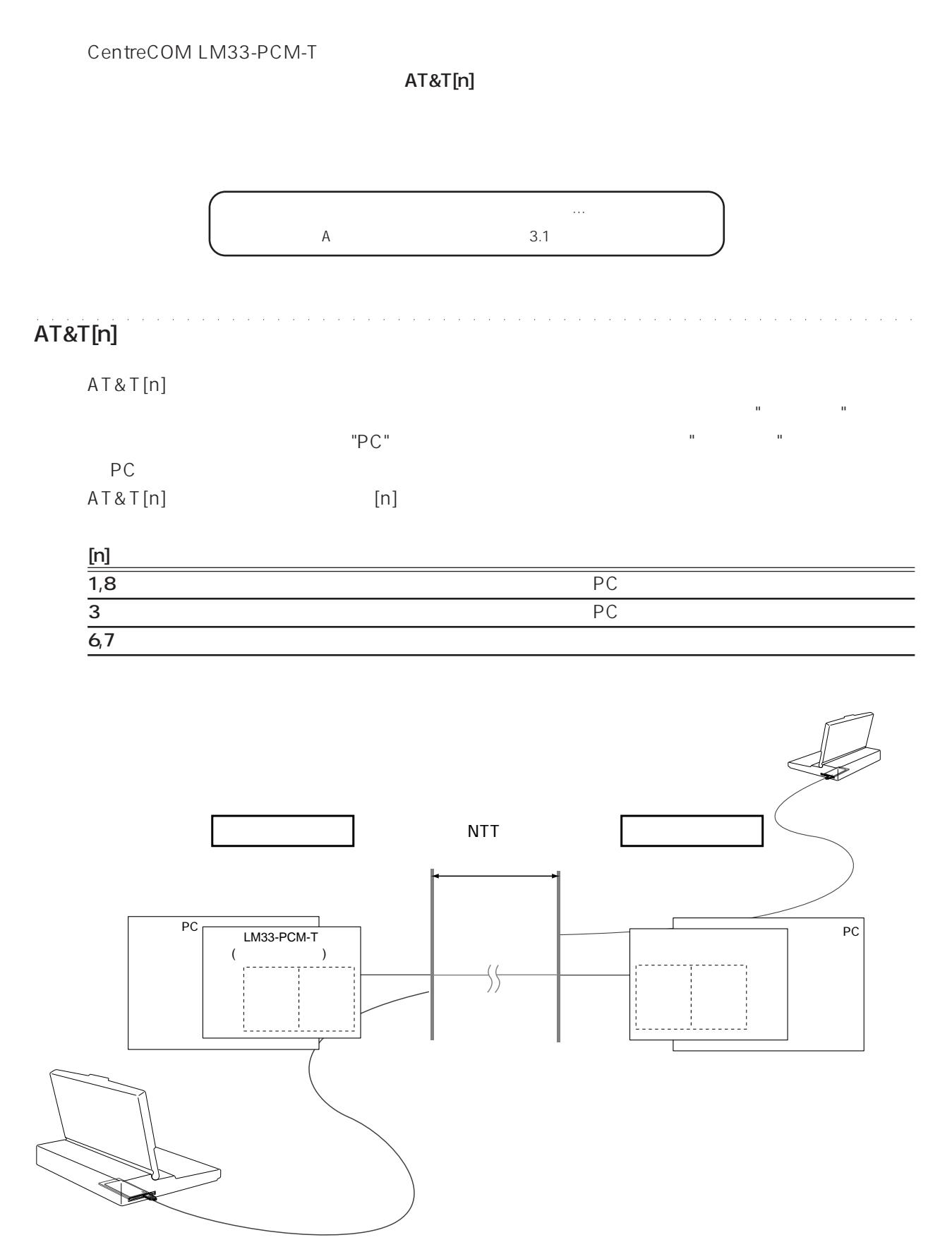

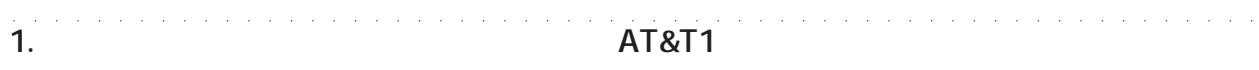

PC  $P$ 

 $\overline{P}$ C $\overline{P}$ 

 $\mathsf{PC}$ 

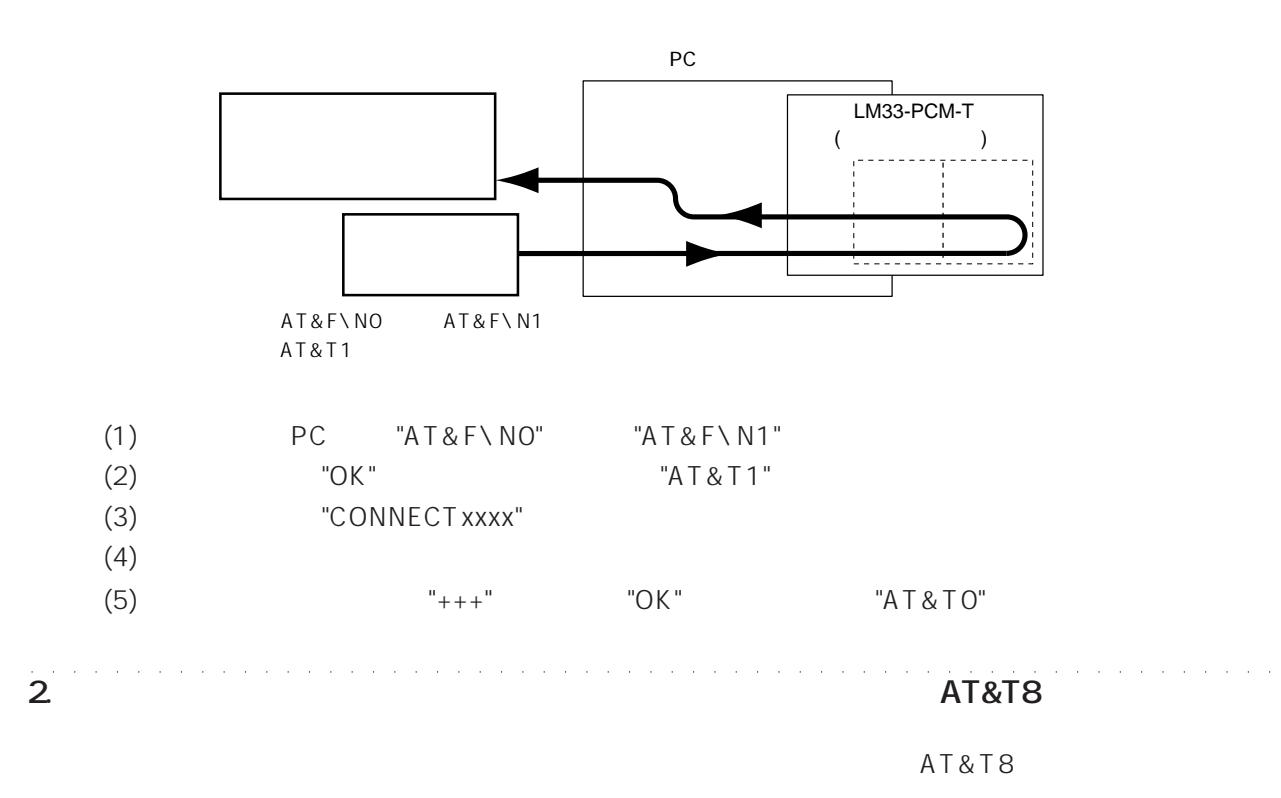

このテストはローカルモデムとローカルモデムとローカル

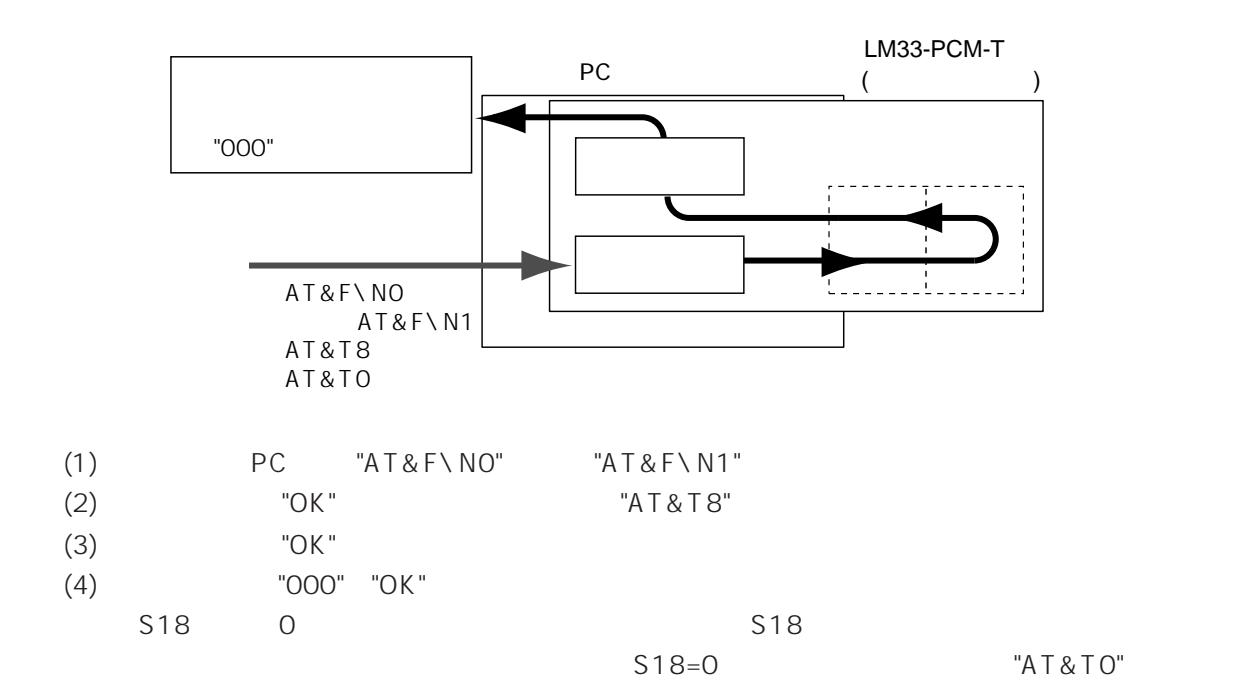

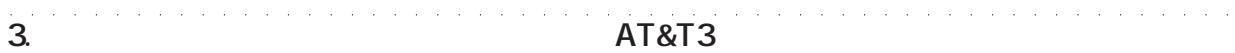

 $P$ Corresponding  $\overline{P}$ Corresponding  $\overline{P}$ Corresponding  $\overline{P}$ Corresponding  $\overline{P}$ Corresponding  $\overline{P}$ Corresponding  $\overline{P}$ Corresponding  $\overline{P}$ Corresponding  $\overline{P}$ Corresponding  $\overline{P}$ Corresponding  $\overline{P$ 

 $\mathsf{PC}$ 

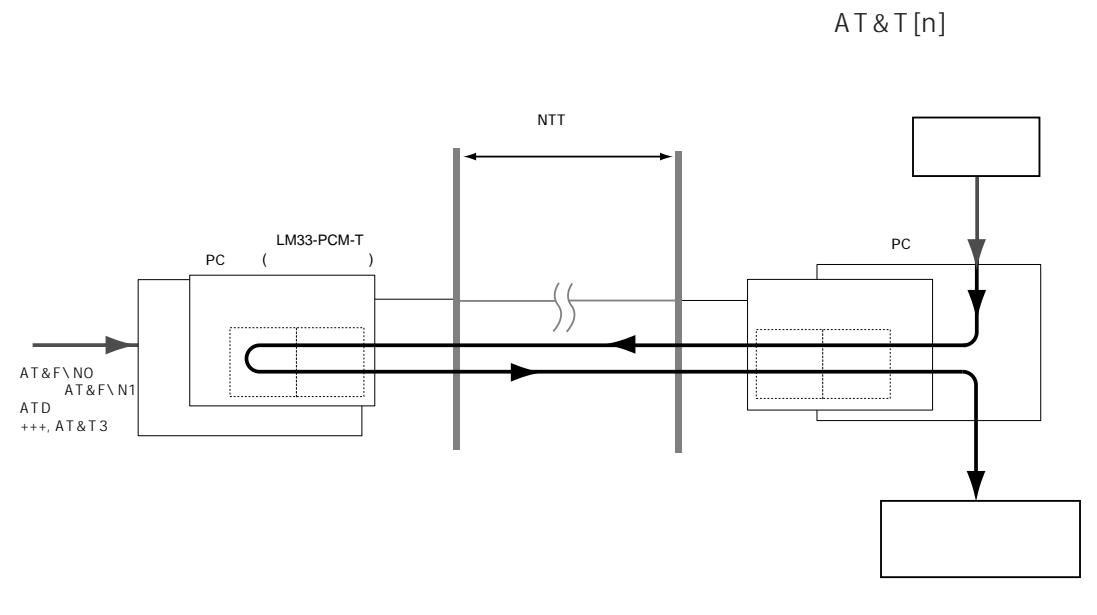

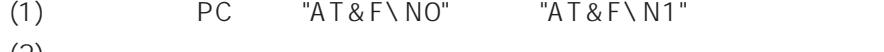

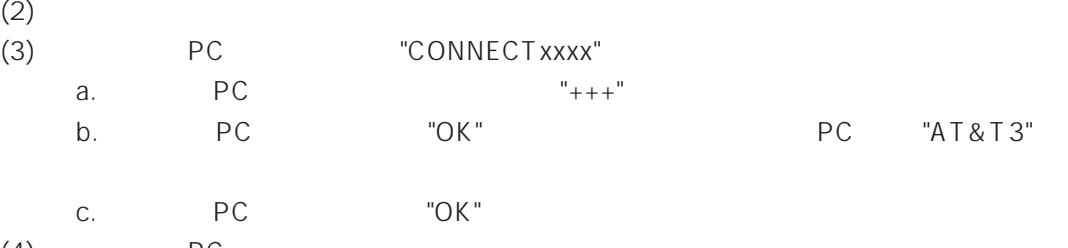

 $(4)$  PC

(5)  $PC$ (6) PC "+++" "OK" "ATZ" "ATH"

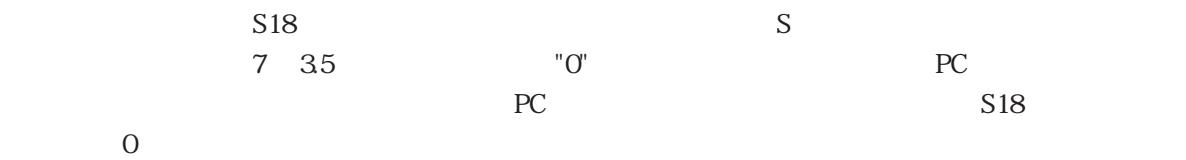

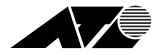

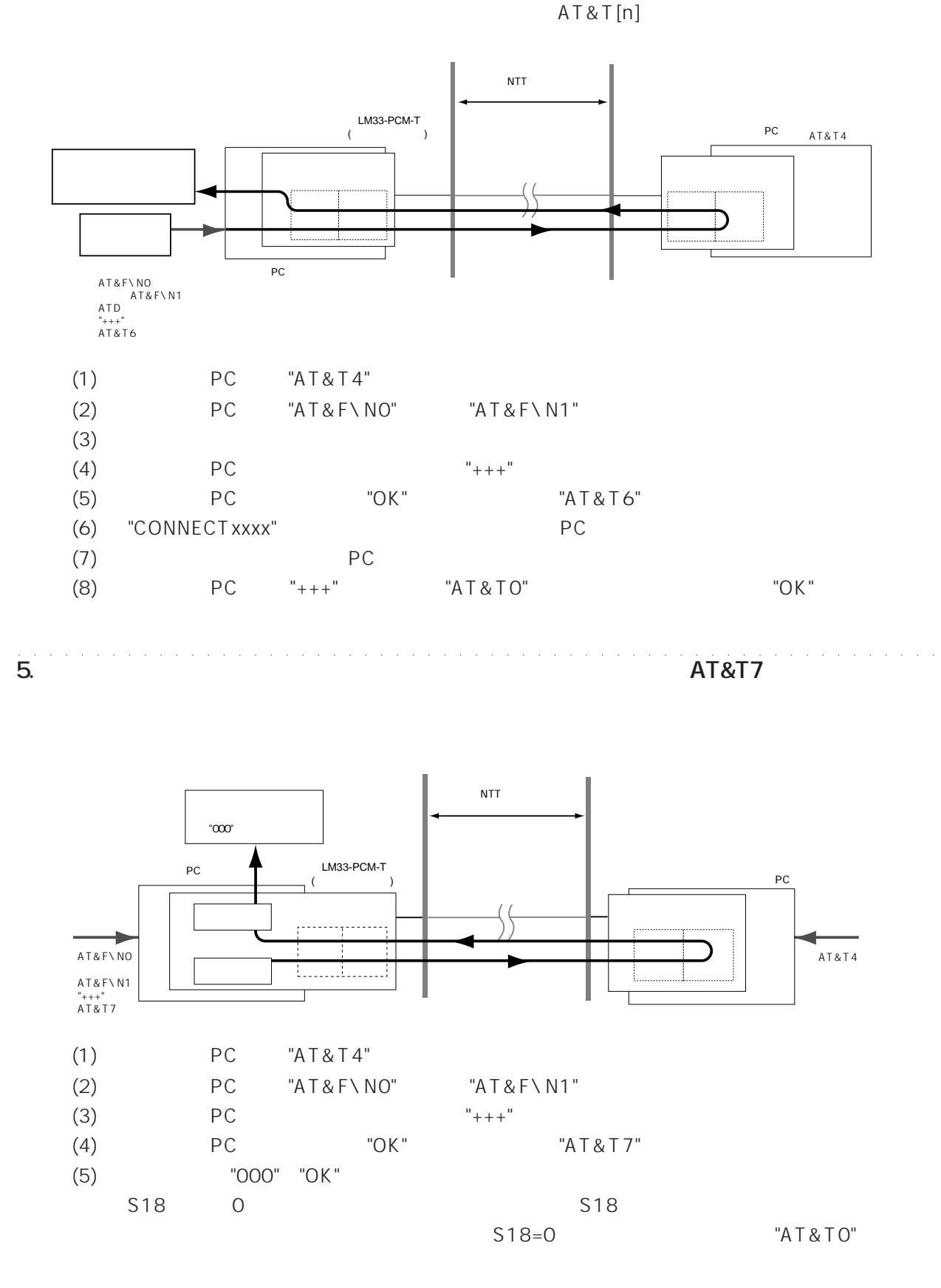

**AT&T6**